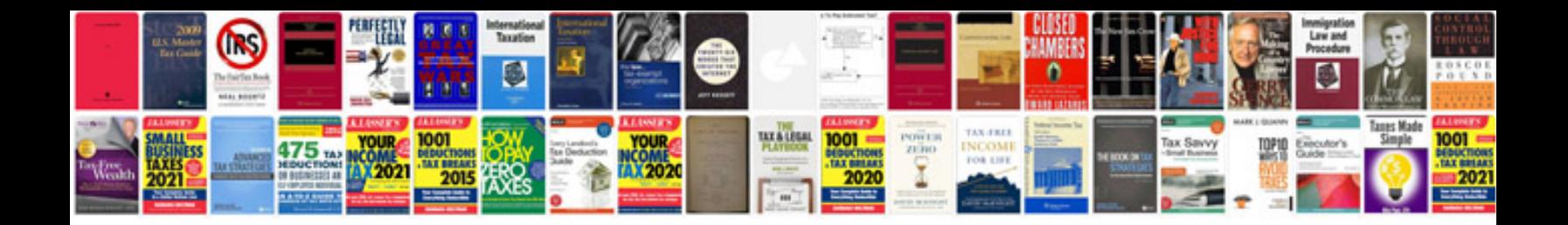

**Bmw z4 repair manual**

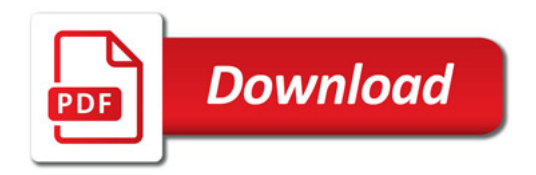

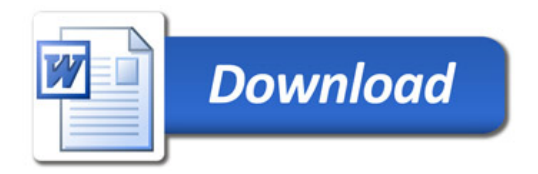